## *todos los ojos en la novia*

de bodas! Programa un cambio de imagen gratuito.

Invita a tus damas de honor.

¡También te puedo ayudar con fabulosos regalos para tu fiesta de bodas!

Llama el dia de hoy!

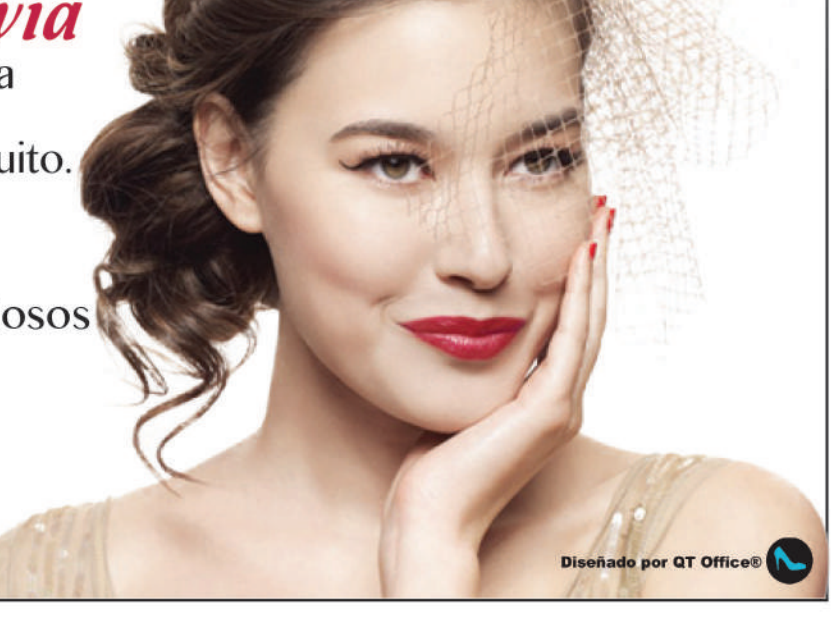

## todos los ojos en la novia

¡Luce simplemente radiante en tu día de bodas! Programa un cambio de imagen gratuito.

Invita a tus damas de honor.

¡También te puedo ayudar con fabulosos regalos para tu fiesta de bodas!

Llama el dia de hoy!

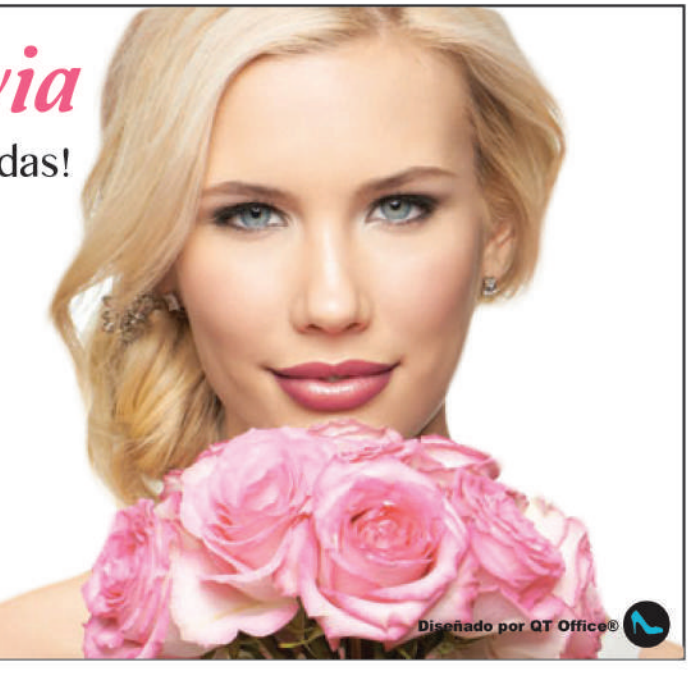

## todos los ojos en la novia

¡Luce simplemente radiante en tu día de bodas! Programa un cambio de imagen gratuito.

Invita a tus damas de honor.

¡También te puedo ayudar con fabulosos regalos para tu fiesta de bodas!

Llama el dia de hoy!